## CS 61C

# Data- and Thread-Level Parallelism

### Summer 2023

Discussion 9

#### 1 Precheck

This section is designed as a conceptual check for you to determine if you conceptually understand and have any misconceptions about this topic. Please answer true/false to the following questions, and include an explanation:

- [1.1] SIMD is ideal for flow-control heavy tasks (i.e. tasks with many branches/if statements).
- 1.2 Intel's SIMD intrinsic instructions invoke large registers available on the architecture in order to perform one operation on multiple values at once.
- 1.3 The pipelined datapath is an example of parallelism because it performs different stages of instructions in parallel.
- 1.4 The most effective way of increasing performance on a modern PC is to increase its clock speed.
- 1.5 In thread-level parallelism, the amount of speedup is directly proportional to the increase in number of cores.
- 1.6 In thread-level parallelism, threads may run in any order and can start while other threads are partway through their execution.

#### 2 SIMD

The idea central to data level parallelism is vectorized calculation: applying operations to multiple items (which are part of a single vector) at the same time.

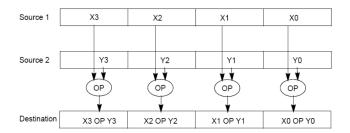

Some machines with x86 architectures have special, wider registers, that can hold 128, 256, or even 512 bits. Intel intrinsics (Intel proprietary technology) allow us to use these wider registers to harness the power of DLP in C code.

Below is a small selection of the available Intel intrinsic instructions. All of them perform operations using 128-bit registers. The type \_\_m128i is used when these registers hold 4 ints, 8 shorts or 16 chars; \_\_m128d is used for 2 double precision floats, and \_\_m128 is used for 4 single precision floats. Where you see "epiXX", epi stands for extended packed integer, and XX is the number of bits in the integer. "epi32" for example indicates that we are treating the 128-bit register as a pack of 4 32-bit integers.

- \_\_m128i \_mm\_set1\_epi32(int i):

  Set the four signed 32-bit integers within the vector to i.
- \_\_m128i \_mm\_loadu\_si128( \_\_m128i \*p):

  Load the 4 successive ints pointed to by p into a 128-bit vector.
- \_\_m128i \_mm\_mullo\_epi32(\_\_m128i a, \_\_m128i b): Return vector  $(a_0 \cdot b_0, a_1 \cdot b_1, a_2 \cdot b_2, a_3 \cdot b_3)$ .
- \_\_m128i \_mm\_add\_epi32(\_\_m128i a, \_\_m128i b): Return vector  $(a_0+b_0,a_1+b_1,a_2+b_2,a_3+b_3)$
- void \_mm\_storeu\_si128( \_\_m128i \*p, \_\_m128i a): Store 128-bit vector a at pointer p.
- \_\_m128i \_mm\_and\_si128(\_\_m128i a, \_\_m128i b):

  Perform a bitwise AND of 128 bits in a and b, and return the result.
- \_\_m128i \_mm\_cmpeq\_epi32(\_\_m128i a, \_\_m128i b):

  The ith element of the return vector will be set to 0xFFFFFFF if the ith elements of a and b are equal, otherwise it'll be set to 0.

2.1 You have an array of 32-bit integers and a 128-bit vector as follows:

```
int arr[8] = {1, 2, 3, 4, 5, 6, 7, 8};
  __m128i vector = _mm_loadu_si128((__m128i *) arr);
```

For each of the following tasks, fill in the correct arguments for each SIMD instruction, and where necessary, fill in the appropriate SIMD function. Assume they happen independently, i.e. the results of Part (a) do not at all affect Part (b).

(a) Multiply vector by itself, and set vector to the result.

(b) Add 1 to each of the first 4 elements of the arr, resulting in arr = {2, 3, 4, 5, 5, 6, 7, 8}

```
__m128i vector_ones = _mm_set1_epi32(_____);
 __m128i result = _mm_add_epi32(______, _____,
 (c) Add the second half of the array to the first half of the array, resulting
 in arr = \{1 + 5, 2 + 6, 3 + 7, 4 + 8, 5, 6, 7, 8\} = \{6, 8, 10, 12, 5, 6, 7, 8\}
  6, 7, 8}
 __m128i result = _mm_add_epi32(_mm_loadu_si128(______), ______);
 _mm_storeu_si128(_______);
(d) Set every element of the array that is not equal to 5 to 0, resulting in arr
 = \{0, 0, 0, 0, 5, 0, 0, 0\}. Remember that the first half of the array has
 already been loaded into vector.
 __m128i fives = ____(____);
 _mm_storeu_si128(______, _____);
 vector = _mm_loadu_si128(_____);
```

#### 3 TLP

As powerful as data level parallelization is, it can be quite inflexible, as not all applications have data that can be vectorized. Multithreading, or running a single piece of software on multiple hardware threads, is much more powerful and versatile.

OpenMP provides an easy interface for using multithreading within C programs. Some examples of OpenMP directives:

• The parallel directive indicates that each thread should run a copy of the code within the block. If a for loop is put within the block, **every** thread will run every iteration of the for loop.

```
#pragma omp parallel
{
    ...
}
```

NOTE: The opening curly brace needs to be on a newline or else there will be a compile-time error!

• The parallel **for** directive will split up iterations of a for loop over various threads. Every thread will run **different** iterations of the for loop. The exact order of execution across all threads, as well as the number of iterations each thread performs, are both non-deterministic, as the OpenMP library load balances threads for performance. The following two code snippets are equivalent.

There are two functions you can call that may be useful to you:

- int omp\_get\_thread\_num() will return the number of the thread executing the code
- int omp\_get\_num\_threads() will return the number of total hardware threads executing the code
- 3.1 For each question below, state and justify whether the program is **sometimes** incorrect, always incorrect, slower than serial, faster than serial, or none of the above. Assume the number of threads can be any integer greater than 1. Assume no thread will complete in its entirety before another thread starts executing. Assume arr is an **int**[] of length n.

```
(a) // Set element i of arr to i
   #pragma omp parallel
       for (int i = 0; i < n; i++)
            arr[i] = i;
   }
(b) // Set arr to be an array of Fibonacci numbers.
   arr[0] = 0;
   arr[1] = 1;
   #pragma omp parallel for
   for (int i = 2; i < n; i++)
       arr[i] = arr[i-1] + arr[i - 2];
(c) // Set all elements in arr to 0;
   int i;
   #pragma omp parallel for
   for (i = 0; i < n; i++)
       arr[i] = 0;
(d) // Set element i of arr to i;
   int i;
   #pragma omp parallel for
   for (i = 0; i < n; i++)
       *arr = i;
       arr++;
```

3.2 Consider the following multithreaded code to compute the product over all elements of an array.

- (a) What is wrong with this code?
- (b) Fix the code using **#pragma** omp critical. What line would you place the directive on to create that critical section?